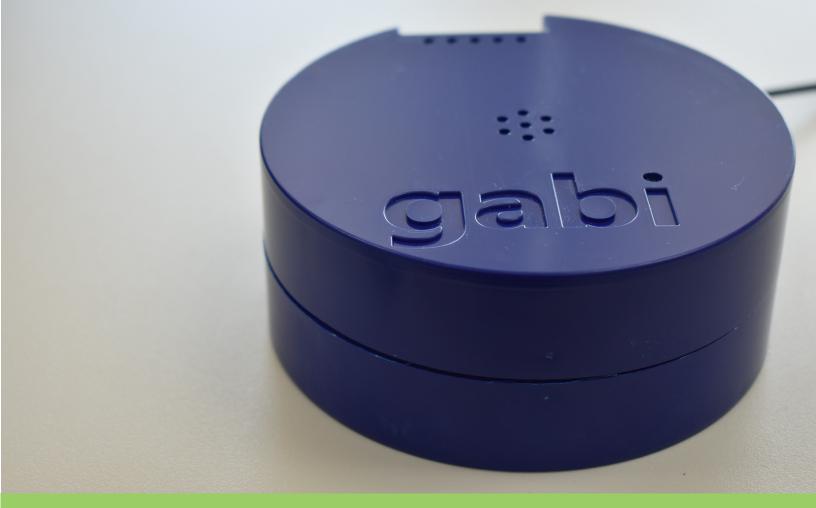

## gabi voice Command Sheet

## "Hey Gabi... [Pause for Beep]

- Make a Copy Make 3 Copies, Single Sides in Black & White Scan to Email I need help!
- Scan to Email in Full Resolution and Grayscale Send a Fax Send a Fax using my Keyboard"
- Submit a Support Ticket Contact my Sales Rep Submit a Supplies Order

"Remember to wait for the beep before issuing your command!"

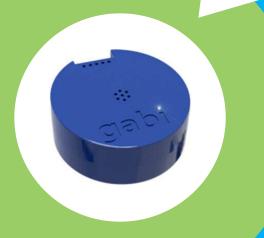

## "Hey Gabi... [Pause for Beep]

- What's the Status of my Device?"
  - What are my Paper Levels?"
  - What are my Toner Levels?"
  - Release my Secure Prints."
- I need help with a list of commands!"